# **CABINET HENRI ROCHE**

Mis à jour : 03/11/2021

# **FORMATION DE PROGRAMMATION PYTHON**

Avec cette formation de Programmation PYTHON vous apprendrez le langage de programmation Python et utiliser les différentes fonctionnalités pour vos projets web.

## **Repères**

- Système d'évaluation : Certification TOSA
- Temps moyen de formation : 13 heures

## **Indicateurs de résultats (2021)**

- Satisfaction : Données disponibles en février 2022
- Nombre de stagiaires : Données disponibles en février 2022

### **Les plus de cette formation**

 Avec cette formation de Programmation PYTHON vous apprendrez le langage de programmation Python et utiliser les différentes fonctionnalités pour vos projets web.

## **Objectifs pédagogiques**

- Concevoir et développer un site web avec le langage de programmation Python
- Programmer l'ensemble des fonctionnalités avec Python
- Développer un jeu de console Python
- Développer en orienté objet
- Concevoir et réaliser des tests unitaires
- Mettre en œuvre les fonctions de fenêtrage
- Créer et exploiter des tables temporaires, des vues et des CTE

### **Public**

Tout public.

## **Prérequis technique**

- Navigateur web: Edge, Chrome, Firefox, Safari
- Il faut avoir un ordinateur, une tablette ou un smartphone
- Système d'exploitation : Mac ou PC

### **Prérequis**

Maitriser l'outil informatique (PC ou MAC)

## **Modalités**

## Individuel

## **Contenu de la formation**

### **PYTHON ‐Cours interactif**

- Introduction au cours Python
- Les variables et les types de valeurs Python
- Les structures de contrôle Python
- Les fonctions Python
- Python orienté objet

Nous contacter : 09 77 29 10 64 – contact@hr‐academy.fr

SIRET : 42890250600024– Code APE : 6920Z – SAS – Déclaration d'activité enregistrée sous le numéro 82690897069 auprès du préfet de région du Rhône

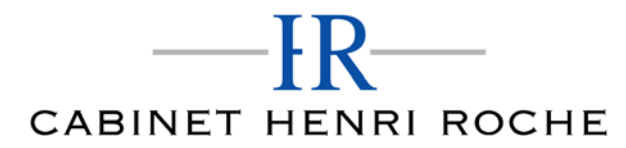

Mis à jour : 03/11/2021

- Modules standards et paquets Python
- Manipulation de fichiers avec Python
- Gestion des erreurs Python

## **Organisation de la formation**

#### **MODALITES D'ORGANISATION DE LA FORMATION**

La formation se déroule sur la plateforme en ligne de notre partenaire spécialiste en programmation. Vous aurez accès 24/7 aux contenus de formation en toute autonomie.

Formation individuelle composée :

- D'un parcours en e‐learning accessible 12 mois maximum
- D'accompagnement entre 2 à 5 tutorats (durée d'un tutorat entre 15 minutes et 1 heure en fonction des besoins)
- D'une assistance technique et pédagogique disponible du lundi ou vendredi de 9h à 17h par téléphone et par mail
- En option, des cours à distance avec un formateur : votre formateur vous appellera sur une ligne fixe ou via Skype. Vous avez la possibilité de changer le n° de téléphone sur lequel vous souhaitez être appelé à condition de le renseigner jusqu'à 30 minutes avant le cours. Vous bénéficiez d'un délai minimum de 6 heures pour annuler un cours sans qu'il soit comptabilisé.
- Modules et leçons en support texte uniquement

#### **EQUIPE PEDAGOGIQUE**

Les experts qui animent la formation sont des spécialistes des matières abordées. Ils ont été validés par nos équipes pédagogiques tant sur le plan des connaissances métiers que sur celui de la pédagogie, et ce pour chaque cours qu'ils enseignent. Ils ont au minimum cinq à dix années d'expérience dans leur domaine et occupent ou ont occupé des postes à responsabilité en entreprise.

#### **MOYENS ET MÉTHODES PÉDAGOGIQUES**

- Plateforme d'e‐learning
- Exposés, aides visuelles, support de cours, exercices pratiques d'utilisation
- Questions/réponses entre le stagiaire et le tuteur
- Accompagnement personnalisé tout au long de votre formation
- Ressources récapitulatives de chaque leçon téléchargeable à la fin de chaque module travaillé afin de conserver le contenu de la formation et vous permettre de travailler hors ligne
- Indicateur d'évolution au fur et à mesure de la formation

#### **MODALITÉS D'ÉVALUATION ET DE SUIVI**

A amont de la formation : entretien permettant l'analyse des besoins du participant

En début de formation : Confirmation avec l'un de nos tuteurs des prérequis technique et pédagogique pour la participation et le bon déroulement de la formation.

Après la formation :

- Émargements par session et/ou logs de connexion.
- Tutorat
- Certificats de réalisation.

#### **TARIF**

Les tarifs actualisés sont disponibles sur simple demande au 09 77 29 10 64 – contact@hr-academy.fr ou sur le site www.hr-academy.fr.

#### **CONTACT**

Pour toutes informations complémentaires, vous pouvez joindre nos conseillers formations au 09 77 29 10 64 - contact@hr-academy.fr ou sur le site www.hr‐academy.fr.

#### **Délais d'accès à la formation**

Les inscriptions doivent être réalisées deux semaines avant le début de la formation.

#### **ACCESSIBILITE AUX PERSONNES HANDICAPEES**

SIRET : 42890250600024– Code APE : 6920Z – SAS – Déclaration d'activité enregistrée sous le numéro 82690897069 auprès du préfet de région du Rhône

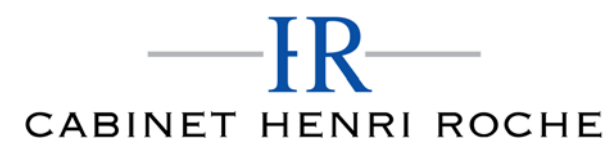

Mis à jour : 03/11/2021

Les personnes atteintes de handicap souhaitant suivre cette formation sont invitées à nous contacter directement, afin d'étudier ensemble les possibilités de suivre la formation.

#### **CGV**

Vous pouvez consulter nos Conditions Générales de Ventes sur simple demande au 09 77 29 10 64 - contact@hr-academy.fr ou sur le site www.hr‐academy.fr.

### **CERTIFICATION IT**

- Examen : en français, en ligne, d'une durée moyenne d'une heure
- Passage : fin de la formation, ou ultérieurement en télésurveillance
- Validité de la certification : 3 ans

## **DANS LE CAS DE FORMATIONS A DISTANCE**

Il est nécessaire que le stagiaire :

- Possède un PC ou un Mac, avec le logiciel installé dans la bonne version
- Une connexion internet stable d'au moins 8Mo/s
- Un navigateur Web récent
- Zoom ou Showtime devra être installé (accompagnement possible)
- Certains formateurs utilisent d'autres systèmes pour travailler à distance : dans tous les cas, le stagiaire en sera informé, et si nécessaire accompagné.